# **Inhalt**

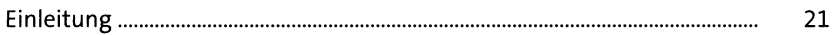

## **TEIL I Einführung**

### **1 SAP Lumira 2 im Business-Intelligence-Portfolio von SAP 29**

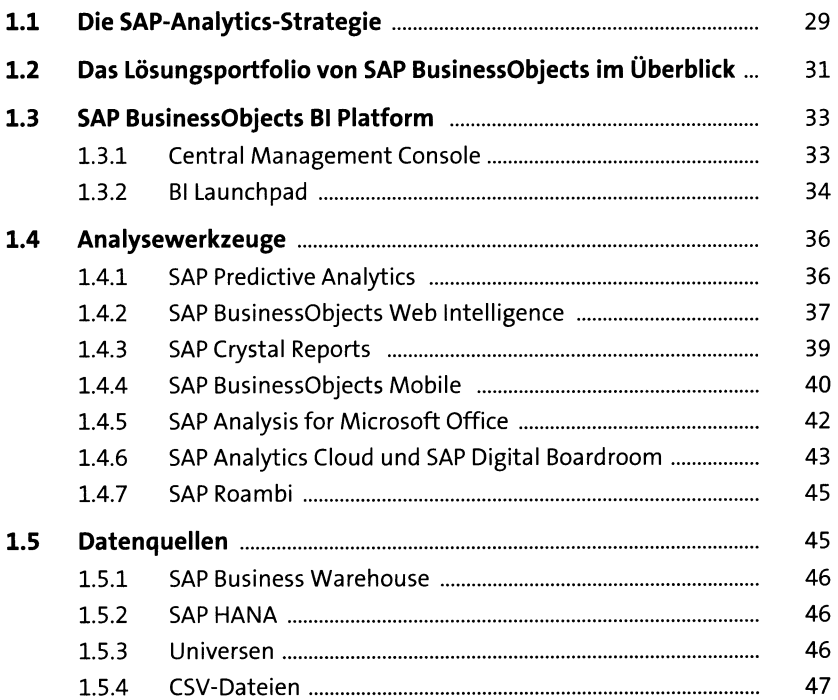

#### **2 Fallbeispiel für den Einsatz von SAP Lumira 49**

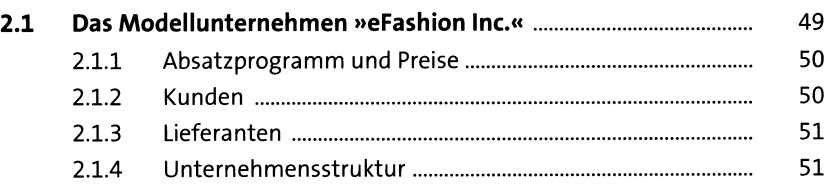

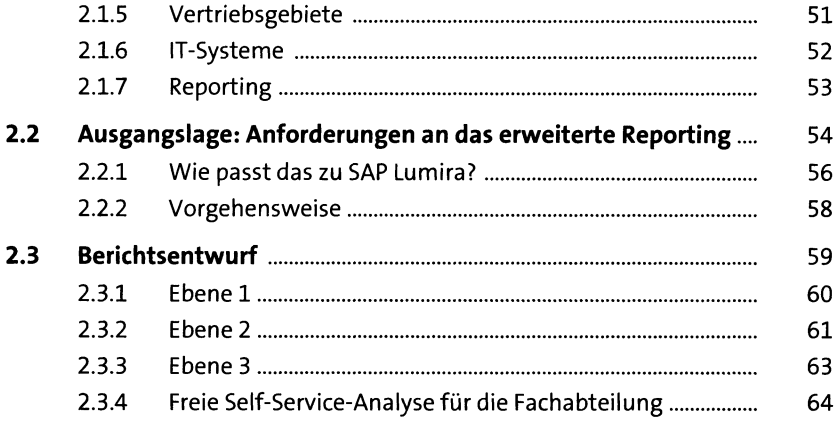

# **3** Einführung in SAP Lumira 2 67

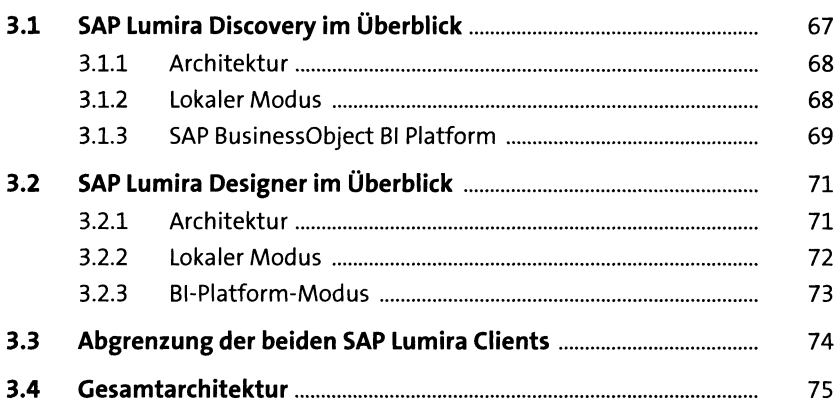

# **4 SAP Lumira installieren und konfigurieren** *n*

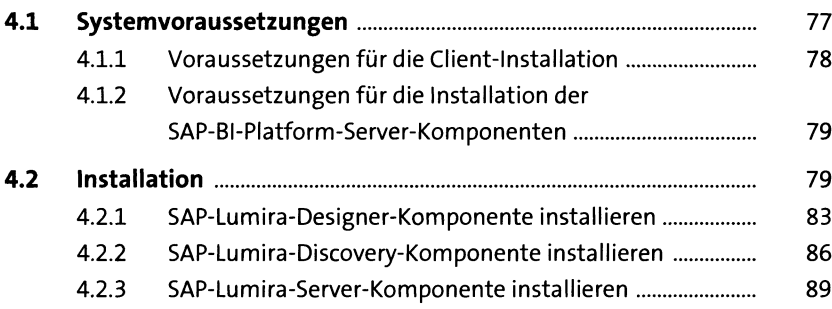

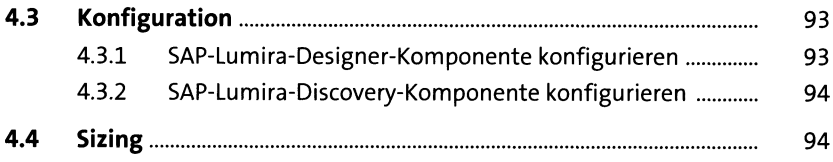

## **TEIL II SAP Lumira Discovery**

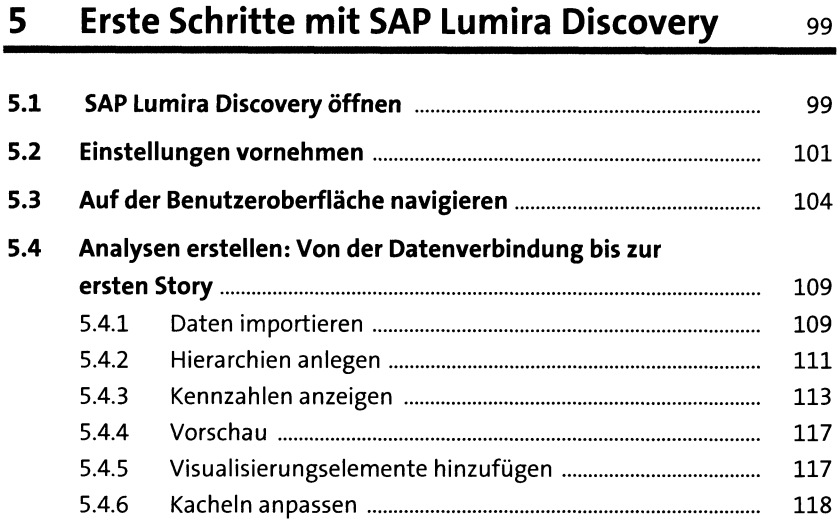

# **6 Datenquellen** 123

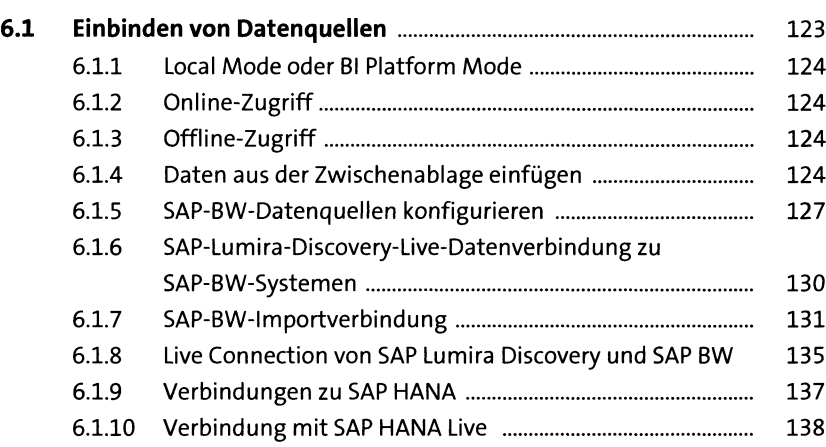

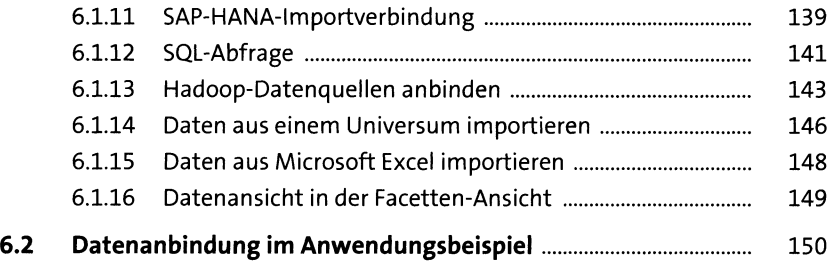

## **7** Datenmanipulation

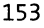

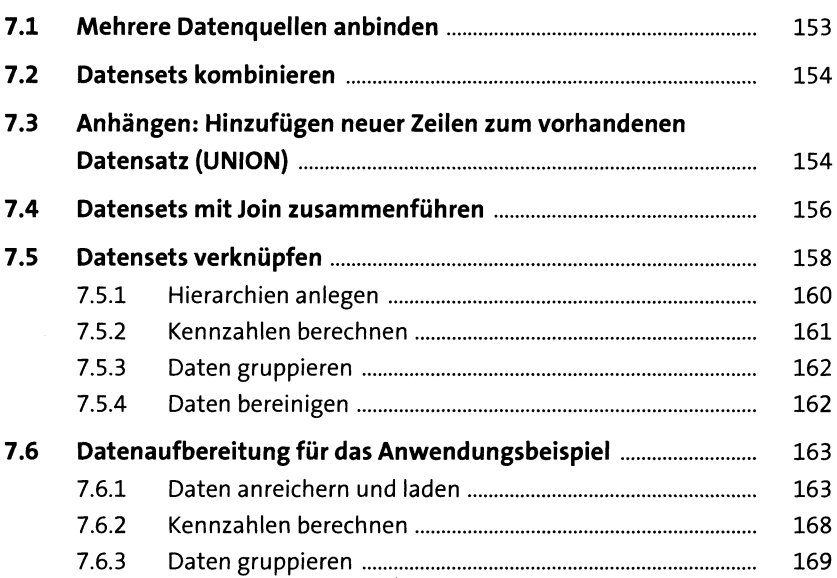

#### **8 Daten visualisieren m**

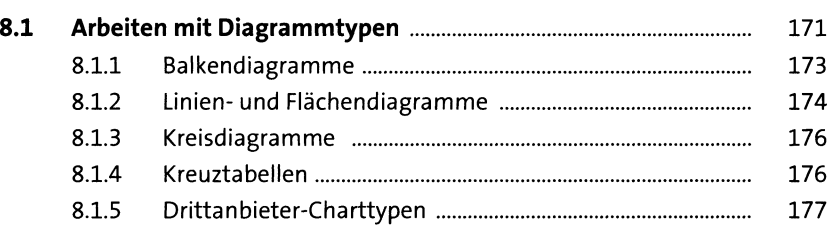

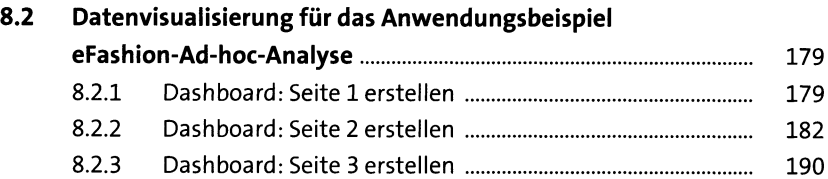

## **9 Storys publizieren 195**

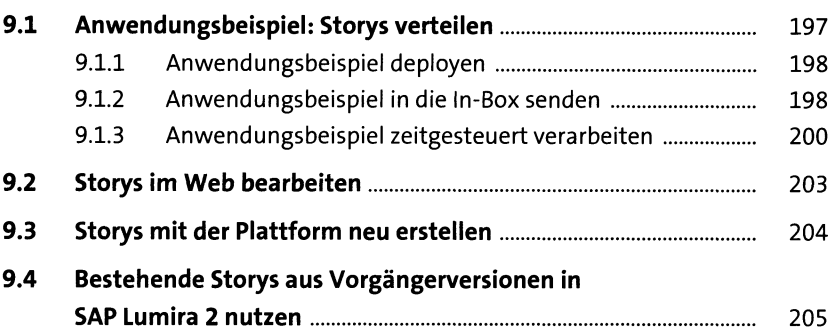

## **TEIL III SAP Lumira Designer**

# **10 Erste Schritte in SAP Lumira Designer 209**

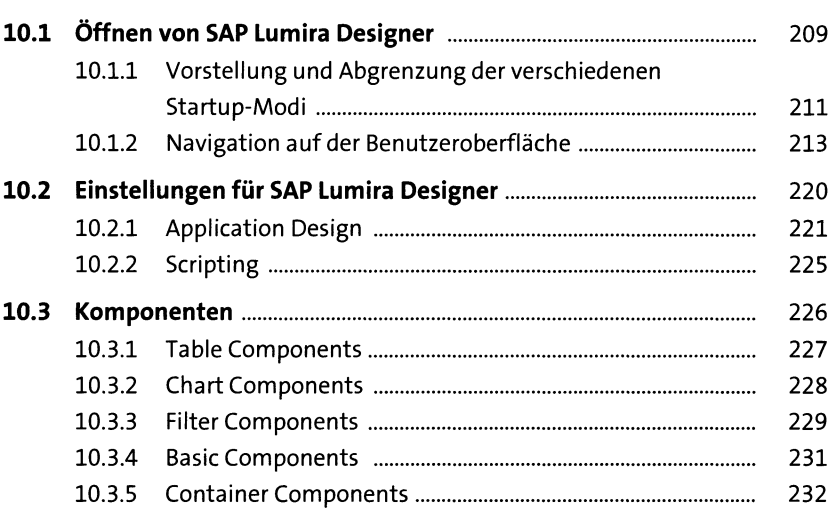

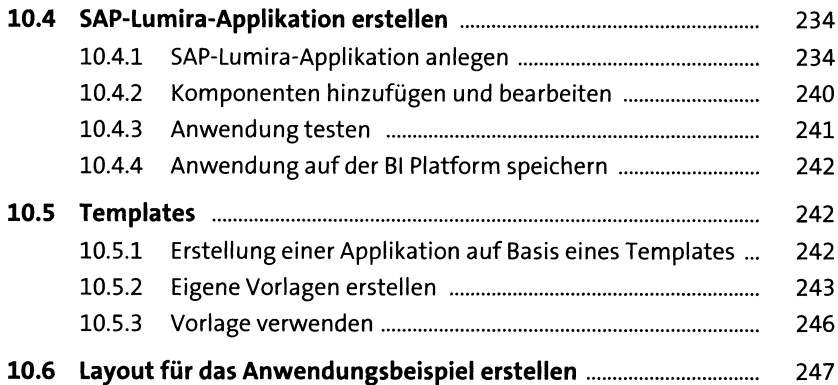

## **11 Datenzugriff 259**

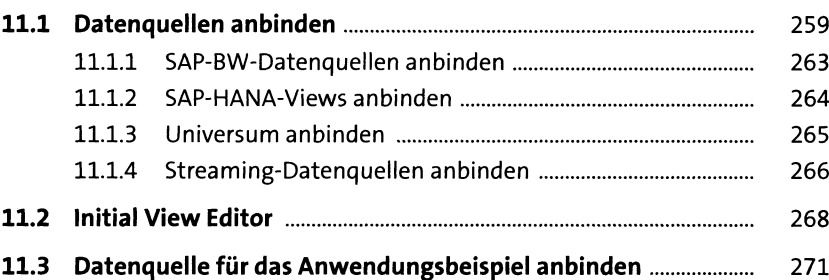

#### **12 Grundlegende Komponenten und Funktionen** 28**i**

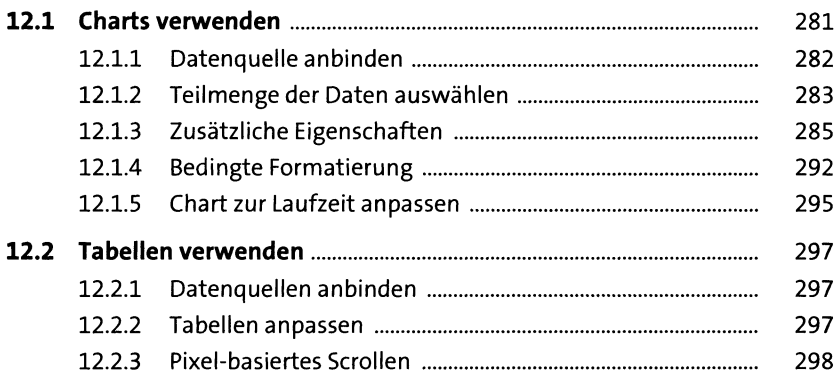

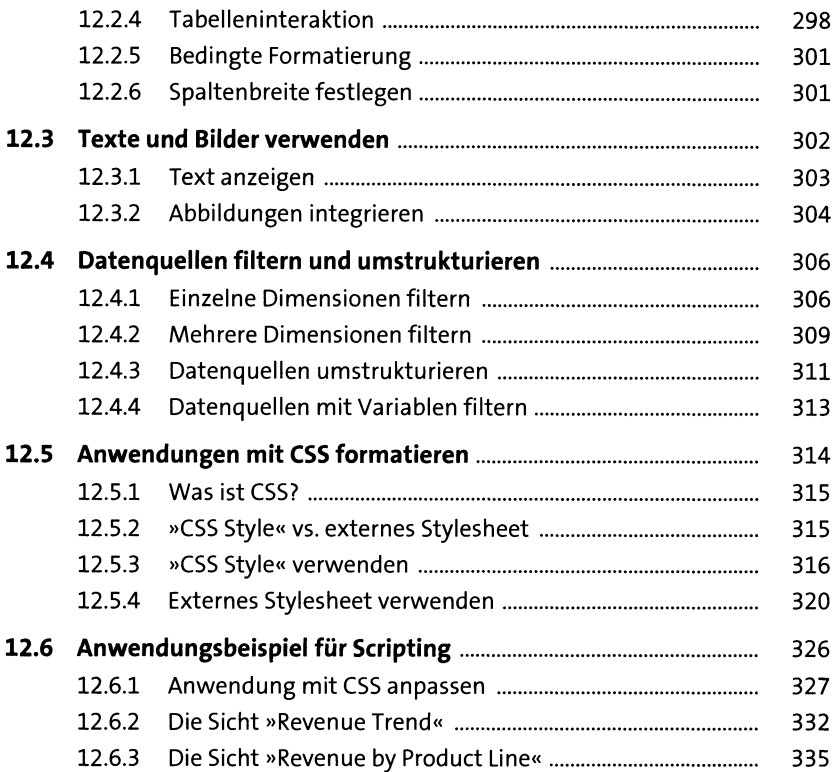

#### **13 Interaktive Anwendungen mittels Scripting erstellen**  $\frac{1}{339}$

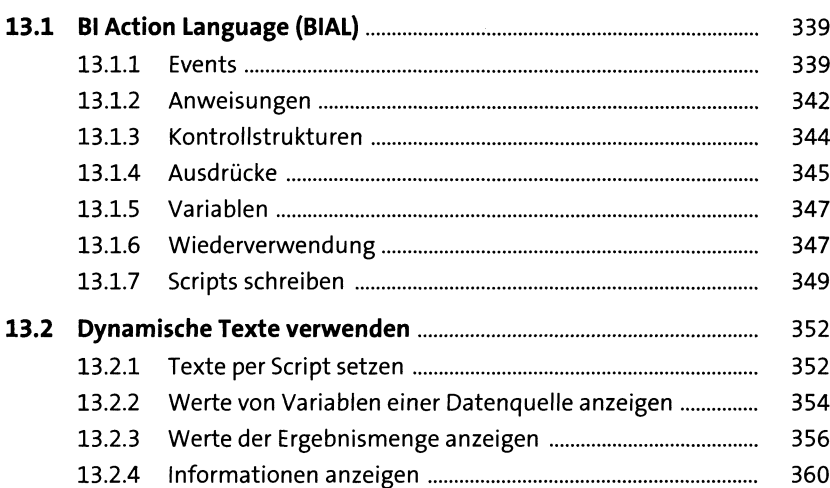

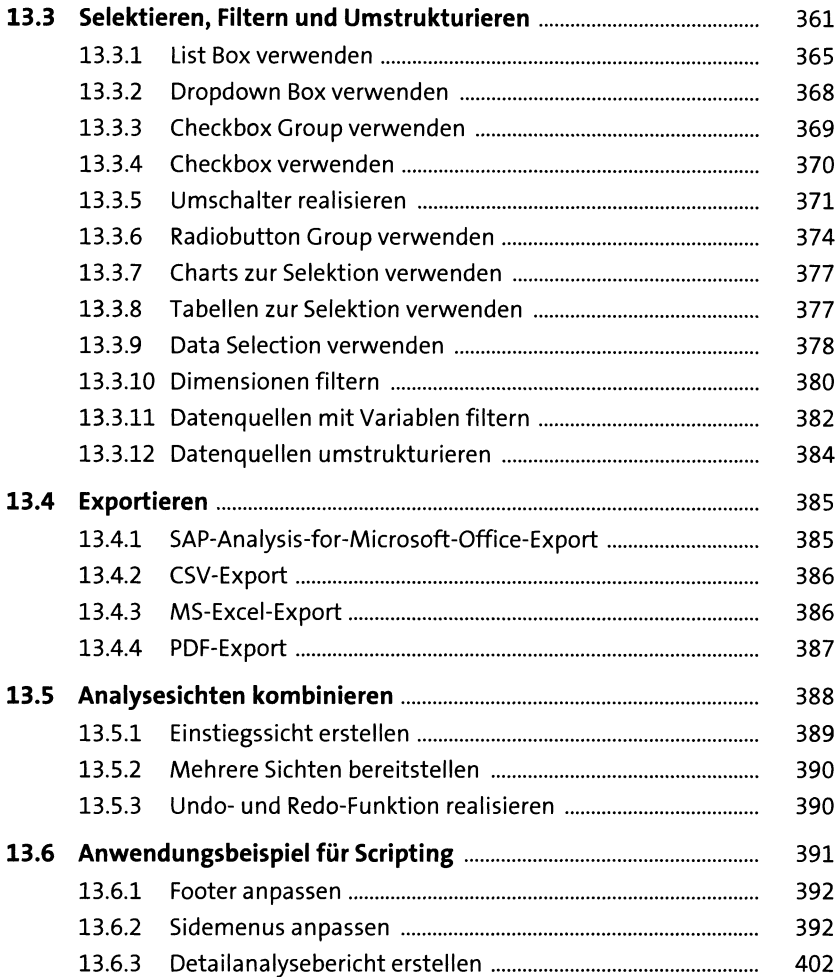

#### **14 Fortgeschrittene Komponenten und Funktionen** 409

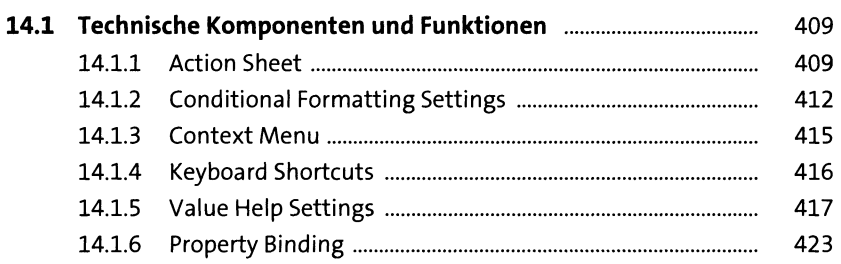

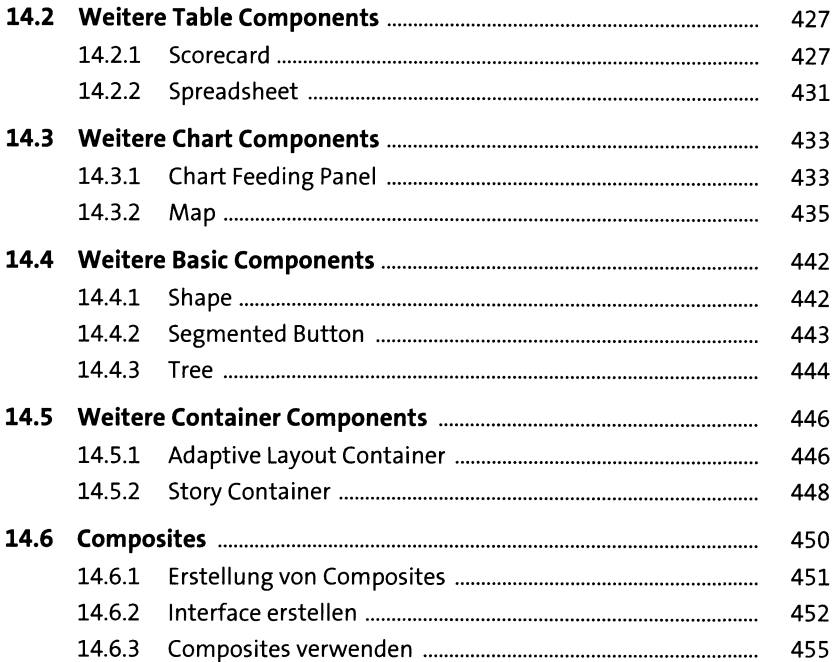

#### **15 Mehrsprachige Berichte mithilfe von Übersetzungstexten 457**

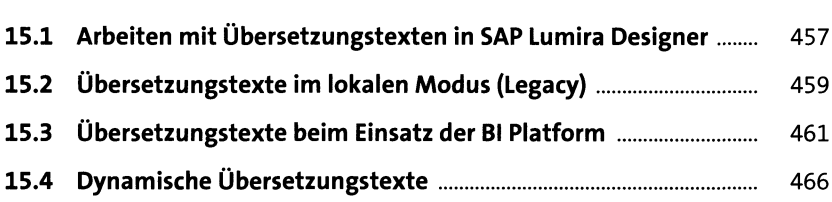

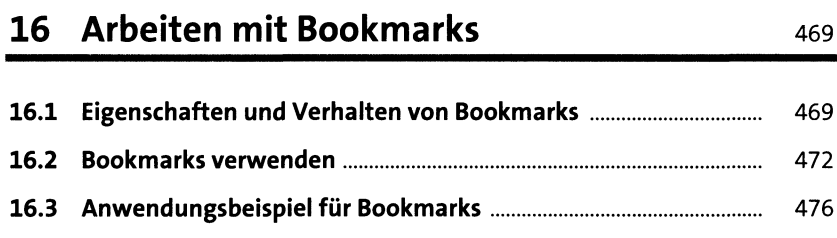

#### **17 Absprung in andere Applikationen 48i**

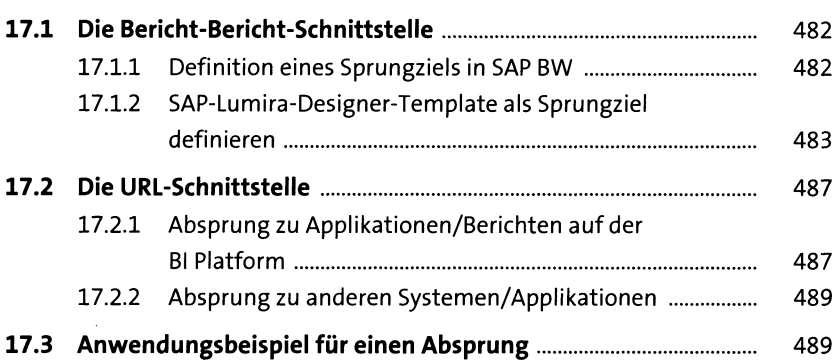

#### **18 Integration der Planungskomponenten** 493

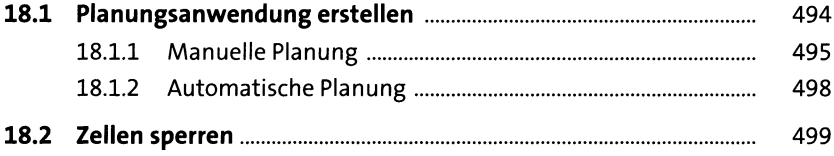

### **19 Tipps und Tricks zur Performance-Optimierung** 503

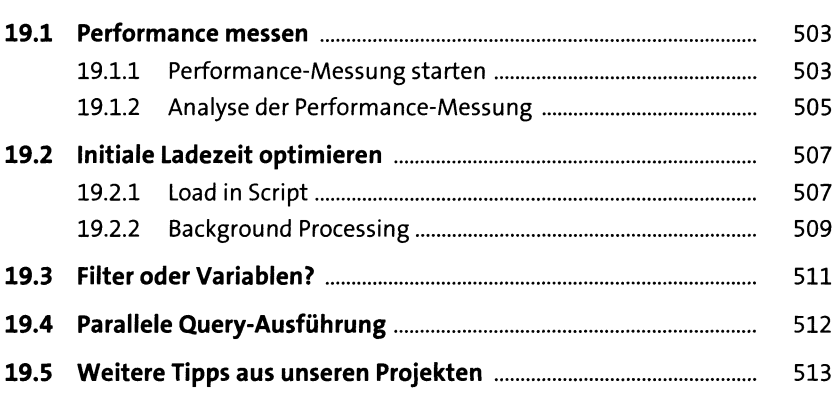

## **TEIL IV Übergreifende Funktionen**

## **20 Eigene Komponenten mit SDKs erstellen** 517

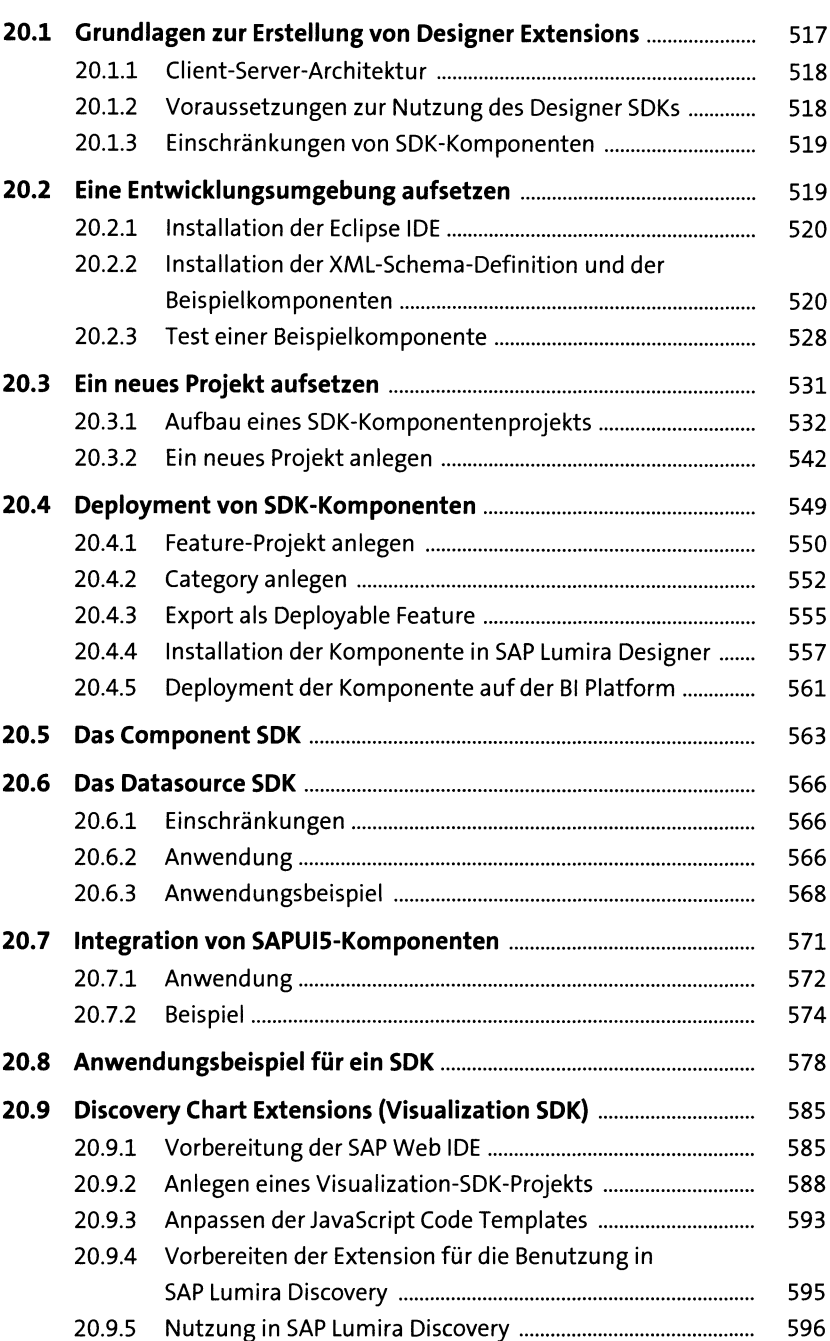

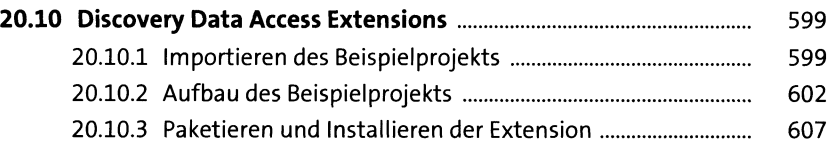

#### **21 Integration von SAP Lumira Discovery und SAP Lumira Designer** example the state of  $613$

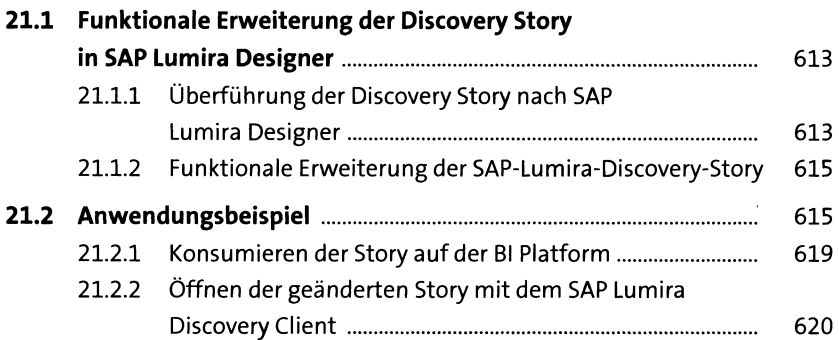

#### **22 Anwendungen auf mobilen Endgeräten veröffentlichen** 623

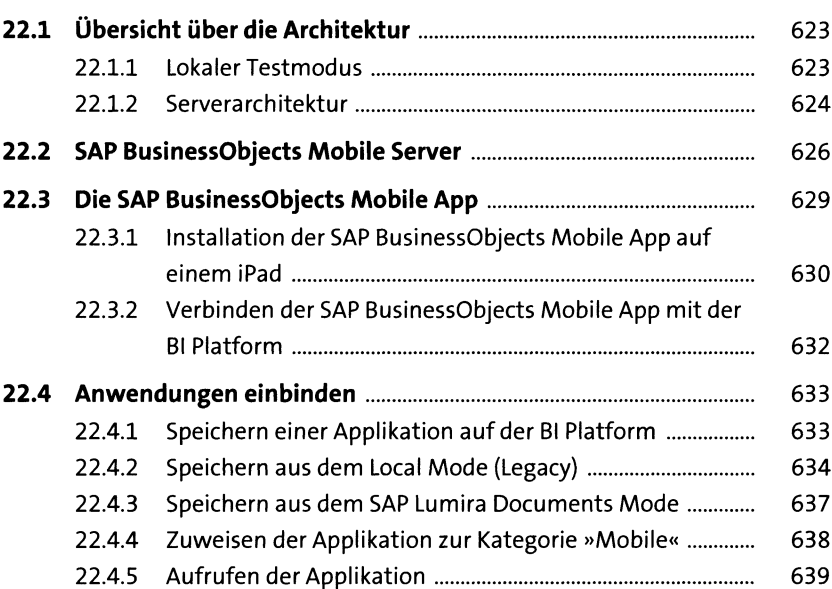

#### Berechtigungen

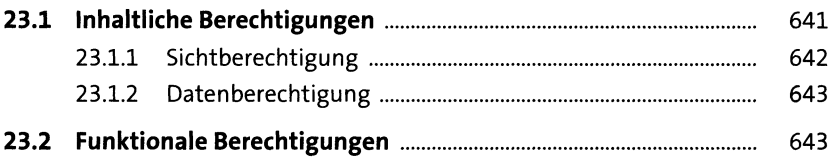

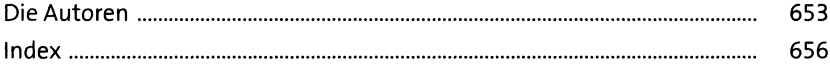

####